<span id="page-0-3"></span>

**pcorr** — Partial and semipartial correlation coefficients

[Description](#page-0-0) **Cuick start** [Menu](#page-0-2) Menu [Syntax](#page-1-0) [Remarks and examples](#page-1-1) [Stored results](#page-2-0) [Methods and formulas](#page-2-1) [Acknowledgment](#page-3-0) [References](#page-3-1) [Also see](#page-3-2)

# <span id="page-0-0"></span>**Description**

pcorr displays the partial and semipartial correlation coefficients of a specified variable with each variable in a varlist after removing the effects of all other variables in the varlist. The squared correlations and corresponding significance are also reported.

## <span id="page-0-1"></span>**Quick start**

Partial and semipartial correlations of v1 with v2, v3, and v4 pcorr v1 v2 v3 v4

Same as above, but for each level of categorical variable catvar

by catvar: pcorr v1 v2 v3 v4

Partial and semipartial correlations of  $v5$  with  $v6$ ,  $v7$ , and  $v8$ , and a one-period lag of  $v5$  using [tsset](https://www.stata.com/manuals/tstsset.pdf#tstsset) data

<span id="page-0-2"></span>pcorr v5 L.v5 v6 v7 v8

## **Menu**

Statistics  $>$  Summaries, tables, and tests  $>$  Summary and descriptive statistics  $>$  Partial correlations

## <span id="page-1-0"></span>**Syntax**

```
\mathbf{pcorr} varname varlist ifin \rfloor weight \rfloor
```
<span id="page-1-2"></span>*varlist* may contain factor variables; see [U[\] 11.4.3 Factor variables](https://www.stata.com/manuals/u11.pdf#u11.4.3Factorvariables). *varname* and *varlist* may contain time-series operators; see [U[\] 11.4.4 Time-series varlists](https://www.stata.com/manuals/u11.pdf#u11.4.4Time-seriesvarlists). by and collect are allowed; see [U[\] 11.1.10 Prefix commands](https://www.stata.com/manuals/u11.pdf#u11.1.10Prefixcommands). aweights and fweights are allowed; see [U[\] 11.1.6 weight](https://www.stata.com/manuals/u11.pdf#u11.1.6weight).

## <span id="page-1-1"></span>**Remarks and examples [stata.com](http://stata.com)**

Assume that y is determined by  $x_1, x_2, \ldots, x_k$ . The partial correlation between y and  $x_1$  is an attempt to estimate the correlation that would be observed between y and  $x_1$  if the other x's did not vary. The semipartial correlation, also called part correlation, between y and  $x_1$  is an attempt to estimate the correlation that would be observed between y and  $x_1$  after the effects of all other x's are removed from  $x_1$  but not from  $y$ .

Both squared correlations estimate the proportion of the variance of  $y$  that is explained by each predictor. The squared semipartial correlation between y and  $x_1$  represents the proportion of variance in y that is explained by  $x_1$  only. This squared correlation can also be interpreted as the decrease in the model's  $R^2$  value that results from removing  $x_1$  from the full model. Thus, one could use the squared semipartial correlations as criteria for model selection. The squared partial correlation between y and  $x_1$  represents the proportion of variance in y not associated with any other x's that is explained by  $x_1$ . Thus, the squared partial correlation gives an estimate of how much of the variance of y not explained by the other x's is explained by  $x_1$ .

#### Example 1

Using our automobile dataset (described in [U]  $1.2.2$  Example datasets), we can obtain the simple correlations between price, mpg, weight, and foreign from [correlate](https://www.stata.com/manuals/rcorrelate.pdf#rcorrelate) (see  $[R]$  correlate):

```
. use https://www.stata-press.com/data/r18/auto
(1978 automobile data)
. correlate price mpg weight foreign
(obs=74)
                   price mpg weight foreign
       price 1.0000
         mpg -0.4686 1.0000<br>ght 0.5386 -0.8072
      weight 0.5386 -0.8072 1.0000<br>
oreign 0.0487 0.3934 -0.5928
     foreign 0.0487 0.3934 -0.5928 1.0000
```
Although correlate gave us the full correlation matrix, our interest is in just the first column. We find, for instance, that the higher the mpg, the lower the price. We obtain the partial and semipartial correlation coefficients by using pcorr:

```
. pcorr price mpg weight foreign
(obs=74)
Partial and semipartial correlations of price with
            Partial Semipartial Partial Semipartial Significance<br>
corr. corr. 2 corr. 2 value
  <code>Variable</code> \vert \hbox{corr.} \hbox{corr.}^2 \hbox{corr.}^2 \hbox{value}mpg 0.0352 0.0249 0.0012 0.0006 0.7693
    weight 0.5488 0.4644 0.3012 0.2157 0.0000
   foreign 0.5402 0.4541 0.2918 0.2062 0.0000
```
We now find that the partial and semipartial correlations of price with mpg are near 0. In the simple correlations, we found that price and foreign were virtually uncorrelated. In the partial and semipartial correlations, we find that price and foreign are positively correlated. The nonsignificance of mpg tells us that the amount in which  $R^2$  decreases by removing mpg from the model is not significant. We find that removing either weight or foreign results in a significant drop in the  $R^2$ of the model.

### □ Technical note

Use caution when interpreting the above results. As we said at the outset, the partial and semipartial correlation coefficients are an attempt to estimate the correlation that would be observed if the effects of all other variables were taken out of both  $y$  and  $x$  or only  $x$ , pcorr makes it too easy to ignore the fact that we are fitting a model. In the example above, the model is

price =  $\beta_0 + \beta_1$ mpg +  $\beta_2$ weight +  $\beta_3$ foreign +  $\epsilon$ 

which is, in all honesty, a rather silly model. Even if we accept the implied economic assumptions of the model—that consumers value mpg, weight, and foreign— do we really believe that consumers place equal value on every extra 1,000 pounds of weight? That is, have we correctly parameterized the model? If we have not, then the estimated partial and semipartial correlation coefficients may not represent what they claim to represent. Partial and semipartial correlation coefficients are a reasonable way to summarize data if we are convinced that the underlying model is reasonable. We should not, however, pretend that there is no underlying model and that these correlation coefficients are unaffected by the assumptions and parameterization.

 $\Box$ 

◁

## <span id="page-2-0"></span>**Stored results**

pcorr stores the following in  $r()$ :

Scalars  $\frac{r(N)}{r(N)}$  $r(N)$  number of observations<br> $r(df)$  degrees of freedom degrees of freedom Matrices  $r(p\_corr)$  partial correlation coefficient vector  $r(sp\_corr)$  semipartial correlation coefficient vectors semipartial correlation coefficient vector

## <span id="page-2-1"></span>**Methods and formulas**

Results are obtained by fitting a linear regression of *varname* on *varlist*; see [R] [regress](https://www.stata.com/manuals/rregress.pdf#rregress). The partial correlation coefficient between *varname* and each variable in *varlist* is then calculated as

$$
\frac{t}{\sqrt{t^2+n-k}}
$$

[\(Greene](#page-3-3) [2018,](#page-3-3) 39), where t is the t statistic, n is the number of observations, and k is the number of independent variables, including the constant but excluding any dropped variables.

The semipartial correlation coefficient between *varname* and each variable in *varlist* is calculated as

$$
\operatorname{sign}(t)\sqrt{\frac{t^2(1-R^2)}{n-k}}
$$

(Cohen et al. [2003,](#page-3-4) 89), where  $R^2$  is the model  $R^2$  value, and t, n, and k are as described above.

<span id="page-3-0"></span>The significance is given by  $2Pr(t_{n-k} > |t|)$ , where  $t_{n-k}$  follows a Student's t distribution with  $n - k$  degrees of freedom.

## **Acknowledgment**

<span id="page-3-1"></span>The addition of semipartial correlation coefficients to pcorr is based on the pcorr2 command by Richard Williams of the Department of Sociology at the University of Notre Dame.

## **References**

<span id="page-3-4"></span>Cohen, J., P. Cohen, S. G. West, and L. S. Aiken. 2003. Applied Multiple Regression/Correlation Analysis for the Behavioral Sciences. 3rd ed. Hillsdale, NJ: Erlbaum.

<span id="page-3-3"></span><span id="page-3-2"></span>Greene, W. H. 2018. [Econometric Analysis](http://www.stata.com/bookstore/ea.html). 8th ed. New York: Pearson.

## **Also see**

- [R] [correlate](https://www.stata.com/manuals/rcorrelate.pdf#rcorrelate) Correlations of variables
- [R] [spearman](https://www.stata.com/manuals/rspearman.pdf#rspearman) Spearman's and Kendall's correlations

Stata, Stata Press, and Mata are registered trademarks of StataCorp LLC. Stata and Stata Press are registered trademarks with the World Intellectual Property Organization of the United Nations. StataNow and NetCourseNow are trademarks of StataCorp LLC. Other brand and product names are registered trademarks or trademarks of their respective companies. Copyright (c) 1985–2023 StataCorp LLC, College Station, TX, USA. All rights reserved.

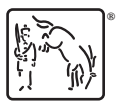

For suggested citations, see the FAQ on [citing Stata documentation](https://www.stata.com/support/faqs/resources/citing-software-documentation-faqs/).